# <span id="page-0-0"></span>Package: blastula (via r-universe)

September 8, 2024

Type Package

Version 0.3.5.9000

Title Easily Send HTML Email Messages

Description Compose and send out responsive HTML email messages that render perfectly across a range of email clients and device sizes. Helper functions let the user insert embedded images, web link buttons, and 'ggplot2' plot objects into the message body. Messages can be sent through an 'SMTP' server, through the 'Posit Connect' service, or through the 'Mailgun' API service <<https://www.mailgun.com/>>.

License MIT + file LICENSE

URL <https://github.com/rstudio/blastula>,

<https://pkgs.rstudio.com/blastula/>

# BugReports <https://github.com/rstudio/blastula/issues>

Depends  $R$  ( $> = 3.6$ )

- **Imports** base64enc ( $> = 0.1-3$ ), commonmark ( $> = 1.7$ ), curl ( $> = 5.2$ ), digest, dplyr ( $>= 1.1.0$ ), fs ( $>= 1.3.1$ ), getPass ( $>= 0.2-2$ ), here ( $> = 1.0.0$ ), htmltools ( $> = 0.5.7$ ), httr ( $> = 1.4.0$ ), jsonlite ( $> = 1.8.0$ ), magrittr ( $> = 1.5$ ), mime ( $> = 0.6$ ), rlang  $(>= 1.0)$ , rmarkdown, stringr  $(>= 1.4.0)$ , uuid  $(>= 0.1-2)$
- Suggests covr, ggplot2, glue, testthat (>= 3.0.0), keyring, knitr, xml2, openxlsx, withr

SystemRequirements pandoc (>= 1.12.3) - http://pandoc.org

Encoding UTF-8

RoxygenNote 7.3.1

Roxygen list(markdown = TRUE)

Config/testthat/edition 3

Language en-US

Repository https://rstudio.r-universe.dev

RemoteUrl https://github.com/rstudio/blastula

# RemoteRef HEAD

RemoteSha 081853a6a30367669867ef8f9aa9ca72c6c5b31f

# **Contents**

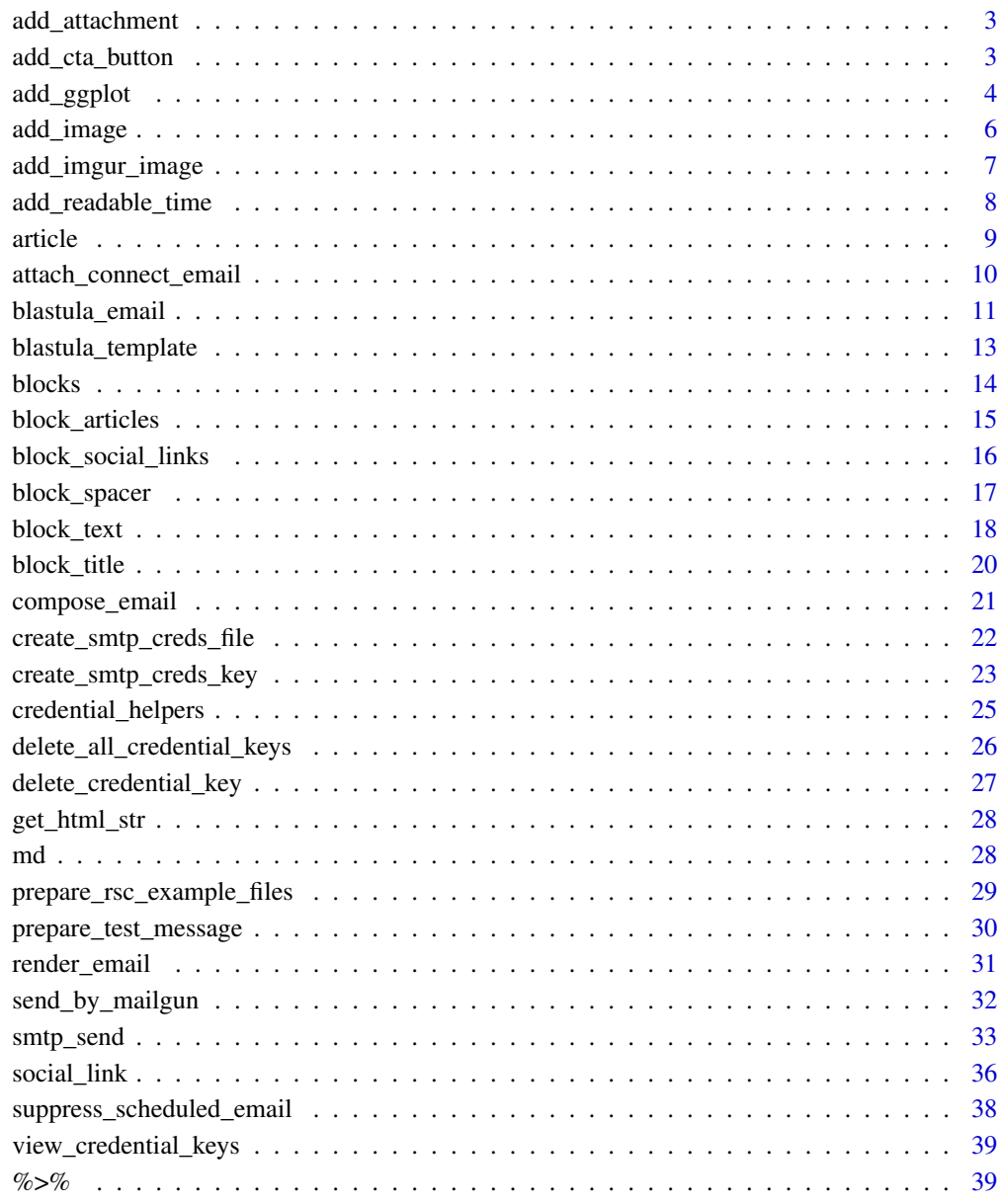

#### $\blacksquare$

<span id="page-2-1"></span><span id="page-2-0"></span>

#### Description

This gives us a simple interface for attaching a file to the email object. When it comes time to send the email through [smtp\\_send\(\)](#page-32-1), all attachments (specified by individual calls to add\_attachment()) will be faithfully transmitted along with the message.

#### Usage

```
add_attachment(
  email,
  file,
  content_type = mime::guess_type(file),
  filename = basename(file)
)
```
# Arguments

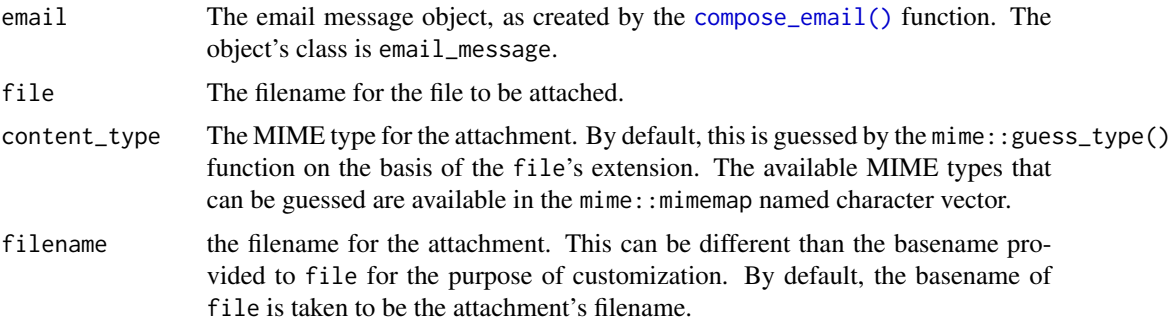

# Details

There are options available to specify the attachment's MIME type, its disposition, and customize the attachment's recipient-facing filename.

add\_cta\_button *Create an HTML fragment for a CTA button*

#### Description

Create the HTML fragment for a call to action button. This can be used as part of the email body but, since this HTML, it must be contained within [md\(\)](#page-27-1). There are options to specify the button text, the URL, and the button's alignment.

#### <span id="page-3-0"></span>Usage

add\_cta\_button(url, text, align = "center")

#### Arguments

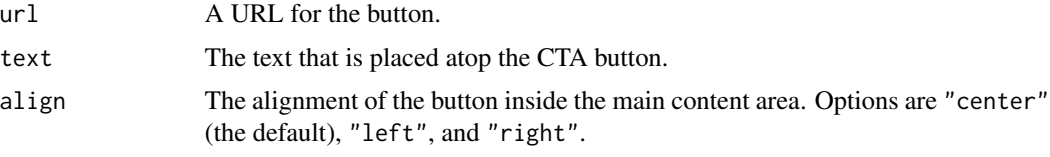

# Value

A character object with an HTML fragment that can be placed inside the message body wherever the CTA button should appear.

# Examples

```
# Create the button as an HTML fragment
cta_button <-
  add_cta_button(
    url = "http://www.website.net",
    text = "Press This Button"
  )
# Include the button in the email
# message body by using it as part of
# Include the button in the<br># message body by using it<br># a vector inside of `md()`
email <-
  compose_email(
    body = md(c(
  "Pressing the button will take
  you to an example website",
  cta_button
       )
    )
  \lambdaif (interactive()) email
```
add\_ggplot *Create an HTML fragment for an embedded ggplot image*

# Description

Add an ggplot plot inside the body of the email with this helper function.

# add\_ggplot 5

# Usage

```
add_ggplot(
 plot_object,
 width = 5,
 height = 5,
 alt = NULL,align = c("center", "left", "right", "inline"),
  float = c("none", "left", "right")
\mathcal{L}
```
#### Arguments

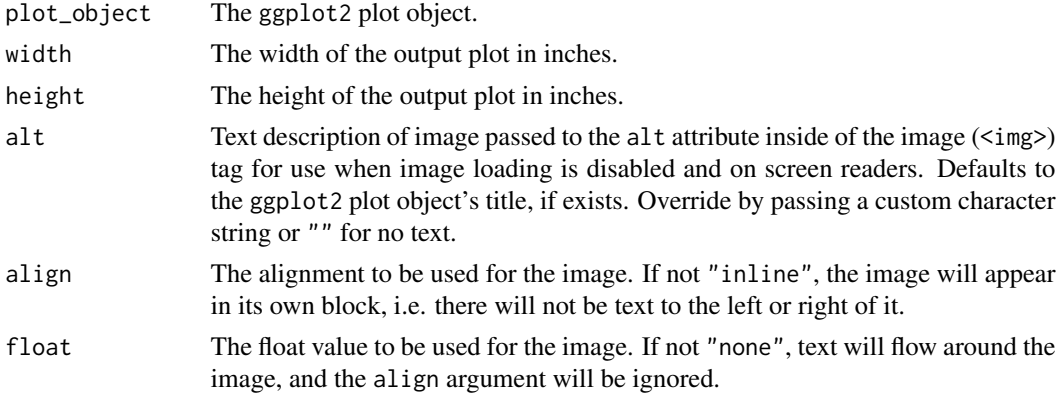

# Value

An HTML fragment that can be placed inside the message body wherever the plot image should appear.

```
library(ggplot2)
# Create a ggplot plot
plot <-
  ggplot(
    data = mtcars,
    \text{aes}(x = \text{disp}, y = \text{hp},color = wt, size = mpg) +
  geom_point()
# Create an HTML fragment that
# contains an the ggplot as an
# embedded plot
plot_html <-
  add_ggplot(plot_object = plot)
# Include the plot in the email
# message body by simply referencing
```

```
# the `plot_html` object
email <-
  compose_email(
    body = md(c(
"Hello!
Here is a plot that will change
the way you look at cars forever.\n",
plot_html,
"Let me know what you think
about it!"
      )
    )
  \overline{\phantom{a}}if (interactive()) email
```
# add\_image *Create an HTML fragment for an embedded image*

#### Description

Add a local image inside the body of the email with this helper function.

# Usage

```
add_image(
  file,
 alt = ",
 width = 520,
 align = c("center", "left", "right", "inline"),
 float = c("none", "left", "right")
\mathcal{L}
```
# Arguments

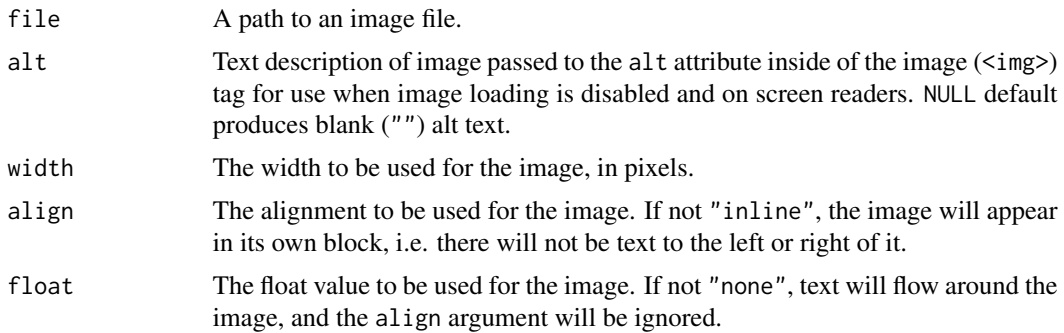

<span id="page-5-0"></span>

# <span id="page-6-0"></span>Value

A character object with an HTML fragment that can be placed inside the message body wherever the image should appear.

#### Examples

```
# Create an HTML fragment that
# contains an image
img_file_path <-
  system.file(
    "example_files",
    "test_image.png",
    package = "blastula"
  \lambdaimg_file_html <-
  add_image(file = img_file_path)
# Include the image in the email
# message body by simply referencing
# Include the image in the e<br># message body by simply ref<br># the `img_file_html` object
email <-
  compose_email(
    body = md(c(
"Hello,
Here is an image:\n",
img_file_html
       )
    )
  \lambdaif (interactive()) email
```
add\_imgur\_image *Deploy a local image to Imgur and create an image tag*

#### Description

Getting images into email message bodies (and expecting them to appear for the recipient) can be a harrowing experience. External images (i.e., available at public URLs) work exceedingly well and most email clients will faithfully display these images. With the imgur\_image() function, we can take a local image file or a ggplot2 plot object and send it to the Imgur service, and finally receive an image ( $\langle \text{img} \rangle$ ) tag that can be directly inserted into an email message using compose\_email().

# Usage

```
add_imgur_image(
  image,
  client_id = NULL,
  alt = NULL,width = 520,
  align = c("center", "left", "right", "inline"),
  float = c("none", "left", "right")
)
```
#### Arguments

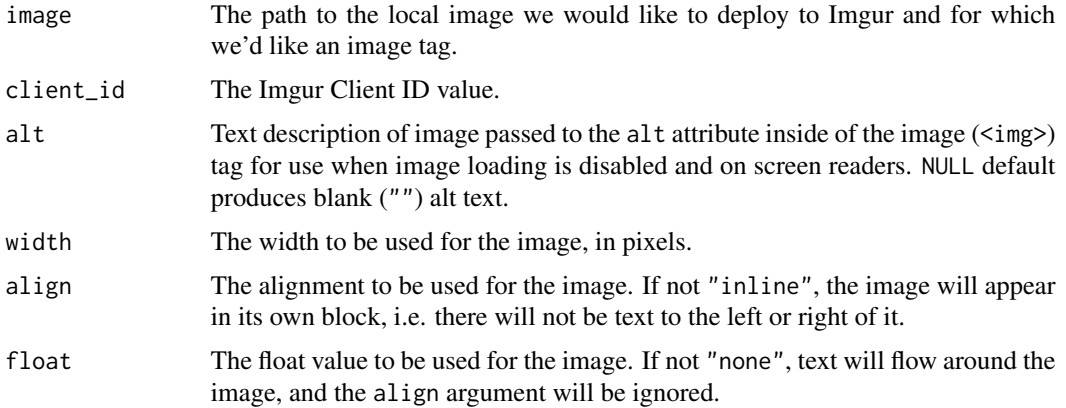

#### Details

To take advantage of this, we need to first have an account with Imgur and then obtain a Client-ID key for the Imgur API. This can be easily done by going to https://api.imgur.com/oauth2/addclient and registering an application. Be sure to select the OAuth 2 authorization type without a callback URL.

#### Value

An HTML fragment that can be placed inside the message body wherever the image should appear.

add\_readable\_time *Create a string with a more readable date/time*

# Description

Add a nicely-formatted date/time string inside the body of the email with this helper function. We can provide a POSIXct date-time object or use the current date/time/tz (based on the user's locale information at the time of the function call). There are options to specify whether the date, time, and time zone parts are to be included.

<span id="page-7-0"></span>

#### <span id="page-8-0"></span>article 9

#### Usage

```
add_readable_time(time = NULL, use_date = TRUE, use_time = TRUE, use_tz = TRUE)
```
#### Arguments

time The POSIXct time to use, and to make more readable for email recipients. If a time is not provided (the default), the current system time will be used.

use\_date, use\_time, use\_tz Logical value that indicate whether to include the date, time, or time zone components.

# Value

A character object that can be placed inside any message component message wherever the function is called.

#### Examples

```
# Generate a date and time value using a specified date/time value
add_readable_time(
 time = ISOdatetime(
   year = 2022,
   month = 3,
   day = 15,
   hour = 8,
   min = 30,
   sec = 0,
   tz = "GMT"),
 use\_tz = FALSE)
```
article *Specify the components of an article*

#### Description

The article() function is used exclusively within block\_articles(), and having one, two, or three calls will arrange the articles in a row (or as a column of articles at lower screen widths).

```
article(image = NULL, title = NULL, content = NULL, link = NULL)
```
#### <span id="page-9-0"></span>Arguments

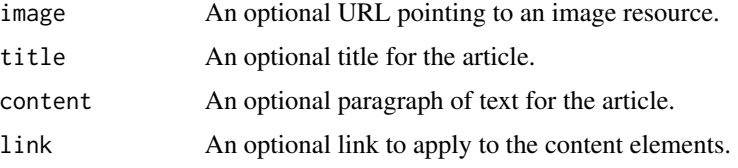

# Examples

```
# We can define an article with a link
# to an image, title text, some content,
# and a link to relevant content
article <-
  article(
    image = "https://i.imgur.com/dxSXzGb.jpg",
    title = "Hong Kong",
    content =
      "Once home to fishermen and farmers, \\
      modern Hong Kong is a teeming, \\
      commercially-vibrant metropolis where \\
      Chinese and Western influences fuse.",
    link = "http://www.discoverhongkong.com"
  \lambda
```

```
if (interactive()) article
```
<span id="page-9-1"></span>attach\_connect\_email *Associate an email when publishing an R Markdown document to Posit Connect*

# Description

This function is used to customize emails sent by Posit Connect in conjunction with publishing an R Markdown document. It associates a custom email message with the main R Markdown document, which Connect can send to selected recipients. The main input is a rendered email message, which can be produced by either the [render\\_email\(\)](#page-30-1) or [render\\_connect\\_email\(\)](#page-30-2) function.

```
attach_connect_email(
 email = NULL,subject = NULL,attachments = NULL,
  attach_output = FALSE,text = NULL,preview = TRUE
)
```
# <span id="page-10-0"></span>blastula\_email 11

# Arguments

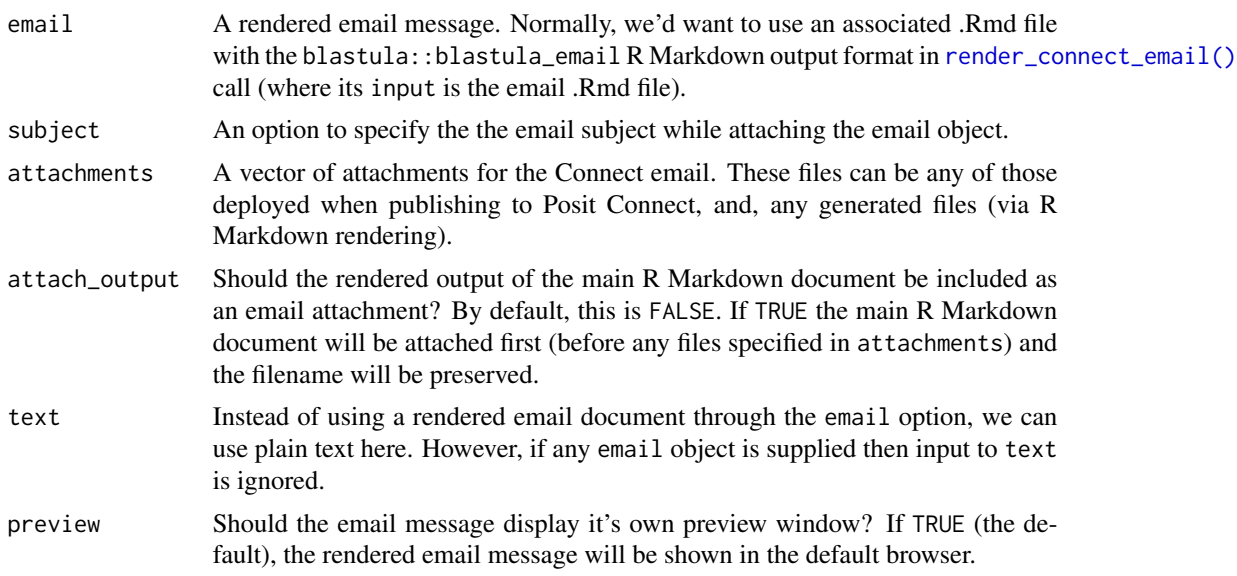

# Details

Since this function needs to be invoked within an R Markdown document, the chunk option echo=FALSE is useful here (so that viewers of the rendered document don't have to unnecessarily read code related to email inclusion). While the output is invisible, any errors related to rendering will be visible to the author.

blastula\_email *The R Markdown* blastula\_email *output format*

# Description

The R Markdown blastula\_email output format

```
blastula_email(
  content_width = "1000px",
  toc = FALSE,
  toc\_depth = 3,
  toc_float = FALSE,
  number_sections = FALSE,
  section_divs = TRUE,
  fig\_width = 5.35,fig_height = 5,
  fig_retina = 2,
  fig_caption = TRUE,
```

```
dev = "png",smart = TRUE,self_{contained} = TRUE,template = "blastula",
  includes = NULL,
  keep_md = FALSE,
  md_extensions = NULL,
  connect_footer = FALSE,
  ...
\overline{)}
```
# Arguments

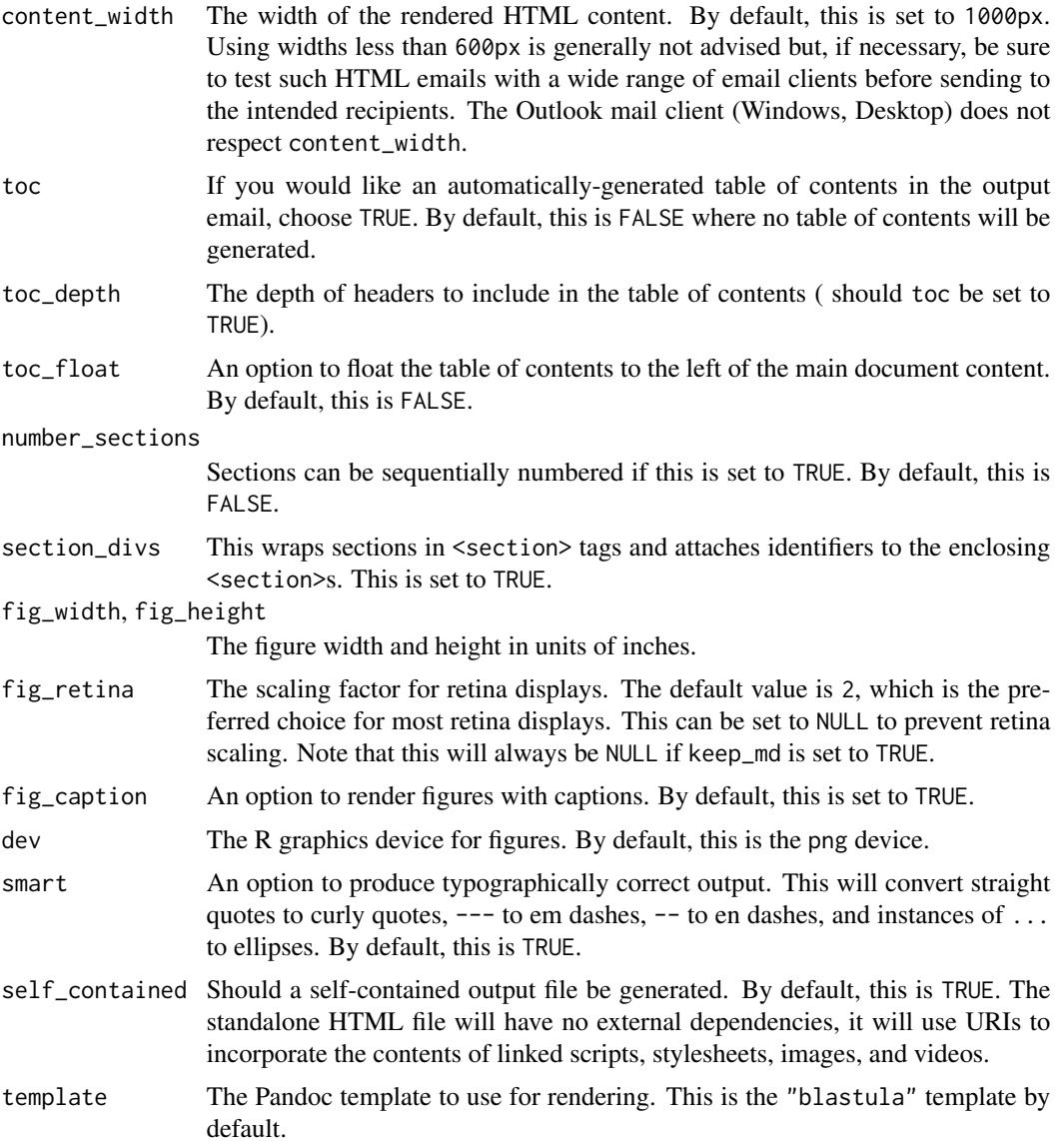

<span id="page-12-0"></span>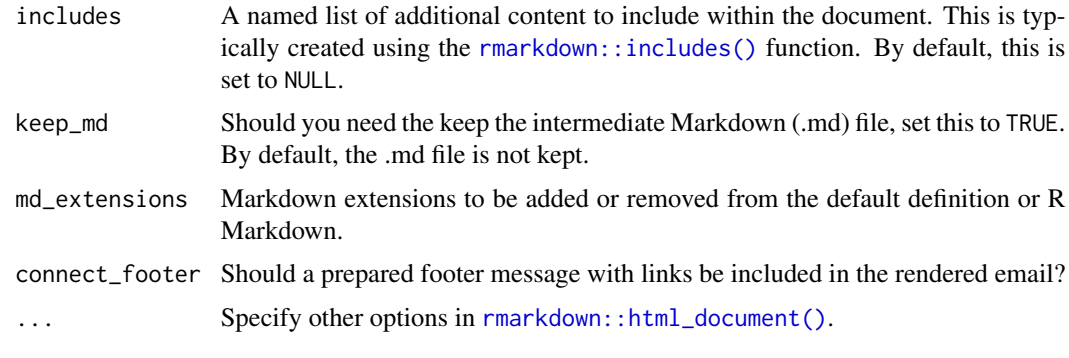

<span id="page-12-1"></span>blastula\_template *Default template for* compose\_email()

# Description

A template function that is suitable for using as the template argument of [compose\\_email\(\)](#page-20-1). Template functions should generally not be called directly. When implementing your own template function, you must include parameters for html\_body, html\_header, html\_footer, and title; you may also optionally add your own parameters, which callers to compose\_email() can provide through the ... argument.

# Usage

```
blastula_template(
  html_body,
  html_header,
  html_footer,
  title,
  content_width = "1000px",
  font_family = "Helvetica, sans-serif"
)
```
# Arguments

html\_body, html\_header, html\_footer

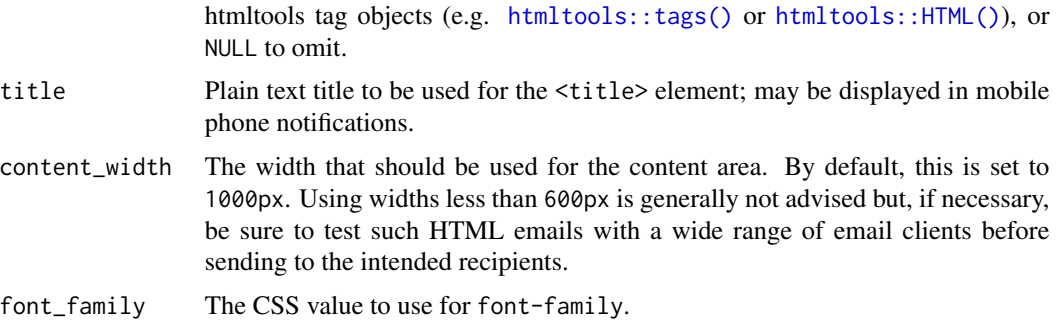

# <span id="page-13-0"></span>Value

A string containing a complete HTML document.

<span id="page-13-1"></span>blocks *An enclosure for all HTML block functions*

## Description

To contain all of the block-based HTML block\_\*() calls, we should use the blocks() function. We can pass the resulting blocks object to either of the body, header, and footer arguments of compose\_email().

#### Usage

blocks(...)

#### Arguments

... One or more block\_\*() calls.

#### Examples

```
# This is an example of how a
# title and text looks in each of
# the three content areas
email <-
 compose_email(
   header =
      blocks(
        block_title("This is a Title in the **Header**"),
       block_text("This is text in the **Header**.")
      ),
   body =blocks(
       block_title("This is a Title in the **Body**"),
       block_text("This is text in the **Body**.")
      ),
    footer =
      blocks(
       block_title("This is a Title in the **Footer**"),
       block_text("This is text in the **Footer**.")
      )
 \mathcal{L}
```
if (interactive()) email

<span id="page-14-0"></span>

#### Description

With block\_articles(), we can create a single- or multi-column layout of articles. The articles are responsive to the screen width, so side-by-side articles will collapse and any of the optional images will resize accordingly. The function can accept one to three article() calls, each with varying amounts of text and imagery. Like all block\_\*() functions, block\_articles() must be placed inside of blocks() and the resultant blocks object can be provided to the body, header, or footer arguments of compose\_email().

#### Usage

block\_articles(...)

#### Arguments

... One, two, or three calls to article().

```
# Create a block of three, side-by-side
m<mark>ples</mark><br># Create a block of three, side-b<br># articles with three `article()`
# Create a block of three, side-by-si<br># articles with three `article()`<br># calls inside of `block_articles()`,
# Create a block of three, si<br># articles with three `articl<br># calls inside of `block_arti<br># itself placed in `blocks()`
email <-
  compose_email(
     body =blocks(
           block_articles(
              article(
                image = "https://i.imgur.com/XMU8yJa.jpg",
                title = "Taiwan",
                content =
                   "It is a thriving mosaic of tradition,
                   culture, and high-tech development,
                   merging Eastern and Western influences."
             ),
              article(
                image = "https://i.imgur.com/aYOm3Tk.jpg",
                title = "Japan",
                content =
                   "Japan is an archipelago consisting
                   of 6,852 islands along East Asia's
                   Pacific Coast."
             ),
              article(
                  image = "https://i.imgur.com/ekjFVOL.jpg",
```

```
title = "Singapore",
             content =
               "Singapore is an island city-state
               in Southeast Asia. It's lies at the
               southern tip of the Malay Peninsula."
         )
       )
     )
   \lambdaif (interactive()) email
```
block\_social\_links *A block of social sharing icons with links*

#### Description

With block\_social\_links(), we can create a block of social sharing links and links to websites, email, or RSS feeds. The function can accept as many social\_link() calls as seen fit to email. Like all block\_\*() functions, block\_social\_links() must be placed inside of blocks() and the resultant blocks object can be provided to the body, header, or footer arguments of compose\_email().

#### Usage

block\_social\_links(...)

## Arguments

... One or more calls to social\_link().

```
# Create an email message with some
# articles in the `body`; in the footer,
# add some social sharing icons linking
# to web content using `block_social_links()`
email <-
 compose_email(
   body =blocks(
       block_title("Exciting Travel Destinations"),
       block_articles(
          article(
            image = "https://i.imgur.com/dxSXzGb.jpg",
            title = "Hong Kong",
            content =
              "Once home to fishermen and farmers,
             modern Hong Kong is a teeming,
```

```
commercially-vibrant metropolis where
              Chinese and Western influences fuse."
          ),
          article(
            image = "https://i.imgur.com/bJzVIrG.jpg",
            title = "Australia",
            content =
              "Australia ranks as one of the best
              places to live in the world by all
              indices of income, human development,
              healthcare, and civil rights."
          )
        )
      ),
    footer =
      blocks(
       block_text("Thanks for reading! Find us here:"),
       block_social_links(
          social_link(
            service = "pinterest",
            link = "https://www.pinterest.ca/TravelLeisure/",
            variant = "color"
         ),
          social_link(
            service = "tripadvisor",
            link = "https://www.tripadvisor.ca/TravelersChoice",
            variant = "color"
         )
       )
      )
 )
if (interactive()) email
```
block\_spacer *A spacer block*

# Description

With block\_spacer() we can more easily define an area of whitespace in a block-based layout. This function is meant to be easily combined with other block\_ $*($ ) functions. Like all block\_ $*()$ functions, block\_spacer() must be placed inside of blocks() and the resultant blocks object can be provided to the body, header, or footer arguments of compose\_email().

#### Usage

block\_spacer()

### Examples

```
# Create a block of two, side-by-side
m<mark>ples</mark><br># Create a block of two, side-by-side<br># articles with two `article()` calls
# Create a block of two, side-by-side<br># articles with two `article()` calls<br># inside of `block_articles()`, itself
# articles with two `article()` calls<br># inside of `block_articles()`, itself<br># placed in `blocks()`; include some
# introductory text and place extra
# space around that text (with
# `block_spacer()`)
email <-
  compose_email(
    body =blocks(
         block_spacer(),
         block_text(
            "These are two of the cities I visited this year.
            I liked them a lot, so, I'll visit them again!"),
          block_spacer(),
          block_articles(
            article(
               image = "https://i.imgur.com/dig0HQ2.jpg",
               title = "Los Angeles",
               content =
                  "I want to live in Los Angeles.
                 Not the one in Los Angeles.
                 No, not the one in South California.
                 They got one in South Patagonia."
            ),
            article(
               image = "https://i.imgur.com/RUvqHV8.jpg",
               title = "New York",
               content =
                  "Start spreading the news.
                 I'm leaving today.
                 I want to be a part of it.
                 New York, New York."
            )
         )
       )
    )
if (interactive()) email
```
block\_text *A block of text*

### Description

With block\_text() we can define a text area and this can be easily combined with other block\_ $*()$ functions. The text will take the entire width of the block and will resize according to screen width.

<span id="page-17-0"></span>

# <span id="page-18-0"></span>block\_text 19

Like all block\_ $\star$ () functions, block\_text() must be placed inside of blocks() and the resultant blocks object can be provided to the body, header, or footer arguments of compose\_email().

#### Usage

```
block_text(text, align = c("left", "center", "right", "justify"))
```
#### **Arguments**

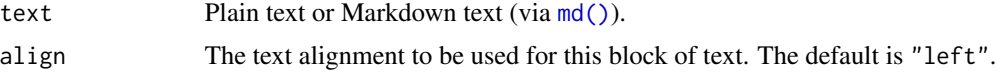

```
# Create a block of two, side-by-side
m<mark>ples</mark><br># Create a block of two, side-by-side<br># articles with two `article()` calls
# Create a block of two, side-by-side<br># articles with two `article()` calls<br># inside of `block_articles()`, itself
# Create a block of two, side-by-side<br># articles with two `article()` calls<br># inside of `block_articles()`, itself<br># placed in `blocks()`; also, include some
# articles with two `article()` calls<br># inside of `block_articles()`, itsel<br># placed in `blocks()`; also, include<br># text at the top with `block_text()`
email <-
  compose_email(
     body =
        blocks(
           block_text(
               "These are two of the cities I visited this year.
               I liked them a lot, so, I'll visit them again!"),
            block_articles(
               article(
                  image = "https://i.imgur.com/dig0HQ2.jpg",
                  title = "Los Angeles",
                  content =
                     "I want to live in Los Angeles.
                     Not the one in Los Angeles.
                     No, not the one in South California.
                     They got one in South Patagonia."
               ),
               article(
                  image = "https://i.imgur.com/RUvqHV8.jpg",
                  title = "New York",
                  content =
                     "Start spreading the news.
                     I'm leaving today.
                     I want to be a part of it.
                     New York, New York."
               )
           )
        )
     \lambda
```

```
if (interactive()) email
```
<span id="page-19-0"></span>

#### Description

With block\_title() we can define a title text area and this can be easily combined with other block  $\star$  () functions. The title will take the entire width of the block and will resize according to screen width. Like all block\_\*() functions, block\_title() must be placed inside of blocks() and the resultant blocks object can be provided to the body, header, or footer arguments of compose\_email().

#### Usage

```
block_title(title)
```
#### **Arguments**

title Plain text or Markdown text (via [md\(\)](#page-27-1)) for the title.

```
# Create a block of two, side-by-side
m<mark>ples</mark><br># Create a block of two, side-by-side<br># articles with two `article()` calls
# Create a block of two, side-by-side<br># articles with two `article()` calls<br># inside of `block_articles()`, itself
# Create a block of two, side-by-side<br># articles with two `article()` calls<br># inside of `block_articles()`, itself<br># placed in `blocks()`; also, include a
# articles with two `article()` calls<br># inside of `block_articles()`, itself<br># placed in `blocks()`; also, include a<br># title at the top with `block_title()`
email <-
  compose_email(
     body =blocks(
            block_title("Two Cities I Visited Recently"),
            block_articles(
                article(
                   image = "https://i.ingur.com/dig0HQ2.jpg",title = "Los Angeles",
                   content =
                      "I want to live in Los Angeles.
                      Not the one in Los Angeles.
                      No, not the one in South California.
                      They got one in South Patagonia."
               ),
                article(
                   image = "https://i.imgur.com/RUvqHV8.jpg",
                   title = "New York",
                   content =
                      "Start spreading the news.
                      I'm leaving today.
                      I want to be a part of it.
                      New York, New York."
                )
```
# <span id="page-20-0"></span>compose\_email 21

```
)
       )
    \mathcal{L}if (interactive()) email
```
<span id="page-20-1"></span>compose\_email *Create the email message body*

# Description

The compose\_email() function allows us to easily create an email message. We can incorporate character vectors into the message body, the header, or the footer.

# Usage

```
compose_email(
 body = NULL,header = NULL,
 footer = NULL,
  title = NULL,
  ...,
  template = blastula_template
)
```
# Arguments

header, body, footer

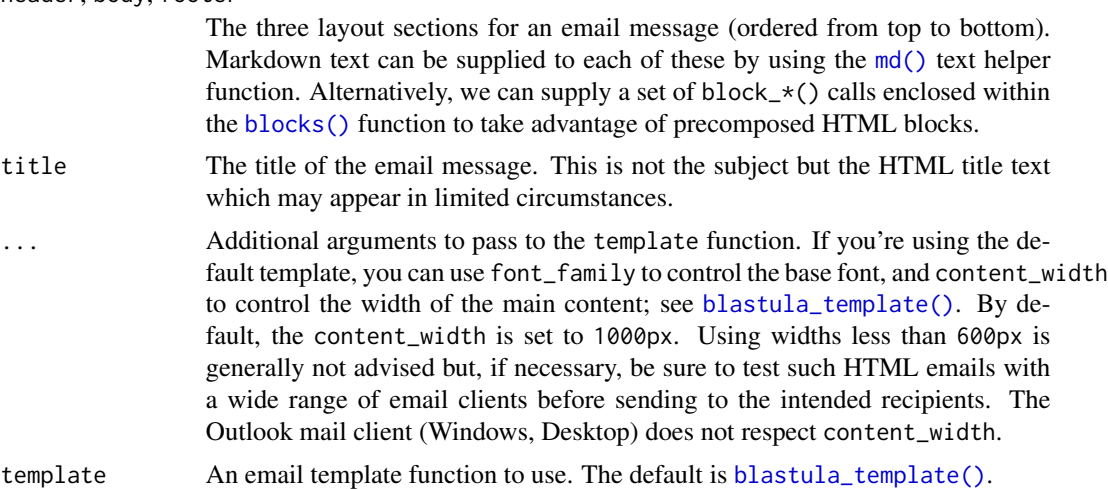

#### Value

An email\_message object.

### Examples

```
# Create a simple email message using
m<mark>ples</mark><br># Create a simple email message using<br># Markdown-formatted text in the `body`
# Create a simple email message using<br># Markdown-formatted text in the `body`<br># and `footer` sections with the `md()`
# text helper function
email <-
  compose_email(
     body = md("
## Hello!
This is an email message that was generated by the blastula package.
This is an email message that was generated by the blastula<br>We can use **Markdown** formatting with the `md()` function.
Cheers,
The blastula team
"),
  footer = md("
sent via the [blastula](https://rstudio.github.io/blastula) R package
")
)
# The email message can always be
# previewed by calling the object
if (interactive()) email
```

```
create_smtp_creds_file
```
*Store SMTP credentials in a file*

#### Description

We can create a file with SMTP configuration and access credentials for the purpose of more easily sending email messages through [smtp\\_send\(\)](#page-32-1). With this file produced, the credentials helper [creds\\_file\(\)](#page-24-1) can be used in the credentials argument of [smtp\\_send\(\)](#page-32-1).

```
create_smtp_creds_file(
  file,
  user = NULL,
 provider = NULL,
 host = NULL,
 port = NULL,
  use_ssl = NULL
)
```
<span id="page-21-0"></span>

#### <span id="page-22-0"></span>Arguments

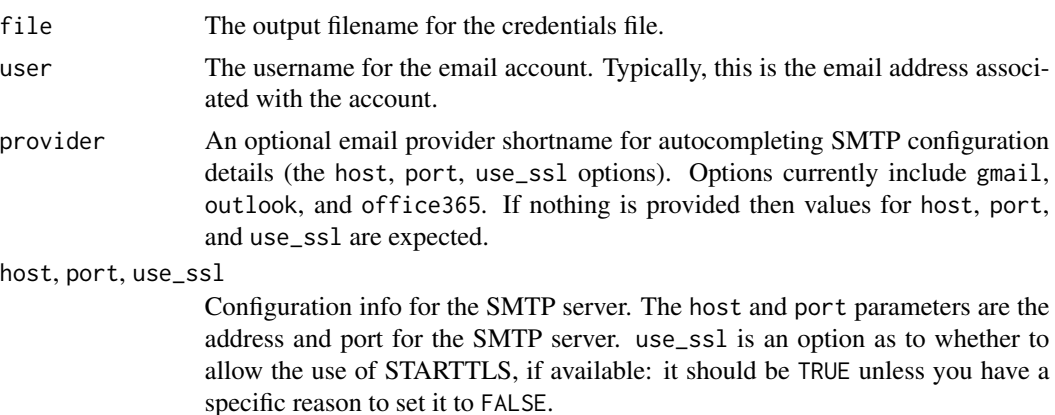

# Examples

```
# Create a credentials file to make it
# much easier to send email out through
# Gmail with `smtp_send()`; name the
# file "gmail_creds"
# create_smtp_creds_file(
# file = "gmail_creds",
# user = "user_name@gmail.com",
# provider = "gmail"
# )
```
<span id="page-22-1"></span>create\_smtp\_creds\_key *Store SMTP credentials in the system's key-value store*

# Description

We can set SMTP access credentials in the system-wide key-value store for the purpose of more easily sending email messages through [smtp\\_send\(\)](#page-32-1). With this key added, the credentials helper [creds\\_key\(\)](#page-24-1) can be used in the credentials argument of [smtp\\_send\(\)](#page-32-1) (the id value is used to unambiguously refer to each key).

```
create_smtp_creds_key(
  id,
  user = NULL,
  provider = NULL,
 host = NULL,port = NULL,
  use\_ssl = NULL,
```

```
overwrite = FALSE
\lambda
```
# Arguments

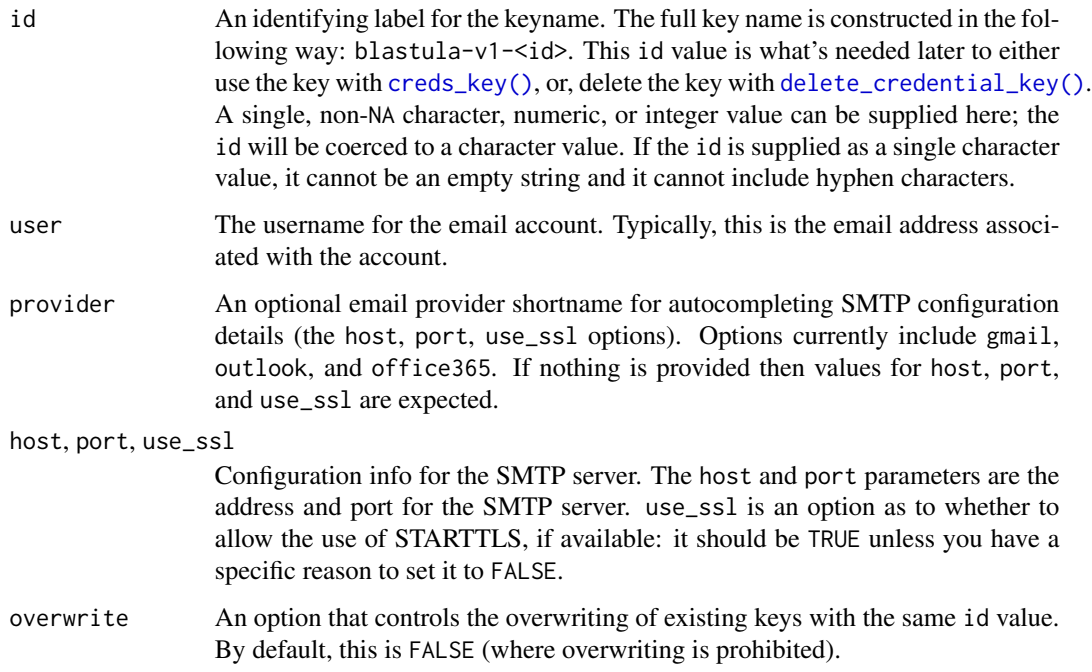

# Details

Support for setting keys through create\_smtp\_creds\_key() is provided through the keyring package. This function cannot be used without that package being available on the system. We can use install.packages("keyring") to install keyring.

```
# Store SMTP credentials using the
# system's secure key-value store to
# make it much easier to send email
# Store SMTP credentials using the<br># system's secure key-value store to<br># make it much easier to send email<br># out through Gmail with `smtp_send()`;
# system's secure key-value store t<br># make it much easier to send email<br># out through Gmail with `smtp_send<br># provide the `id` of "gmail_creds"
# create_smtp_creds_key(
# id = "gmail_creds",
# provider = "gmail",
# user = "user_name@gmail.com",
# )
```
<span id="page-23-0"></span>

<span id="page-24-0"></span>credential\_helpers *Helpers for supplying SMTP credentials*

# <span id="page-24-1"></span>Description

These helper functions, the credential helpers, are used to supply SMTP configuration and authorization information for the [smtp\\_send\(\)](#page-32-1) function. The [creds\\_file\(\)](#page-24-1), [creds\\_anonymous\(\)](#page-24-1), [creds\\_key\(\)](#page-24-1), and [creds\(\)](#page-24-1) functions are to be used expressly with the credentials argument of [smtp\\_send\(\)](#page-32-1).

# Usage

```
creds(user = NULL, provider = NULL, host = NULL, port = NULL, use_ssl = TRUE)
creds_anonymous(provider = NULL, host = NULL, port = NULL, use_ssl = TRUE)
creds_envvar(
  user = NULL,
 pass_envvar = "SMTP_PASSWORD",
 provider = NULL,
 host = NULL,port = NULL,
 use\_ssl = TRUE\lambdacreds_key(id)
creds_file(file)
```
#### Arguments

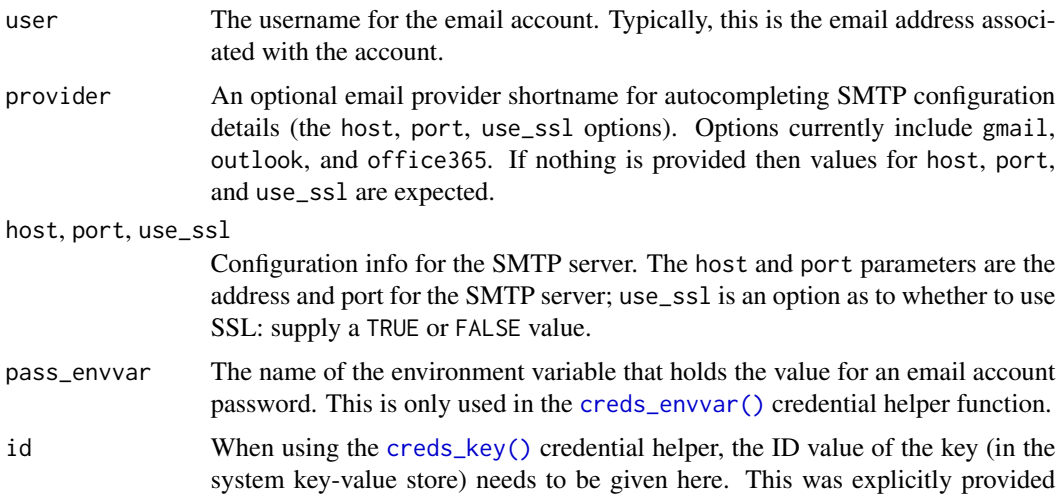

<span id="page-25-0"></span>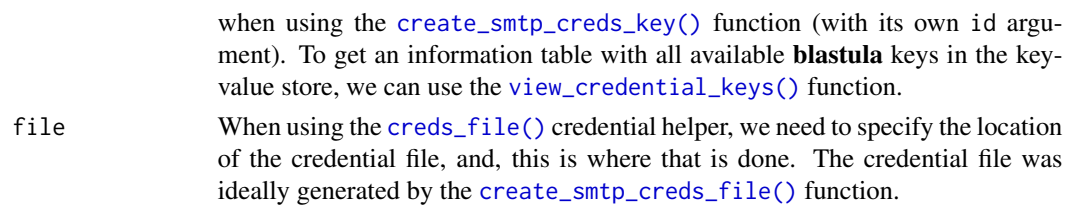

# Details

The [creds\(\)](#page-24-1) credential helper allows for manual specification of SMTP configuration and authentication.

The [creds\\_anonymous\(\)](#page-24-1) credential helper is similar to [creds\(\)](#page-24-1) but provides convenient defaults for authenticating anonymously with an SMTP server.

The [creds\\_key\(\)](#page-24-1) credential helper gets credentials stored in the system-wide key-value store. We can set that key and the credentials data using the [create\\_smtp\\_creds\\_key\(\)](#page-22-1) function.

The [creds\\_file\(\)](#page-24-1) credential helper is used to obtain credentials from a file stored on disk. We can create that file using the [create\\_smtp\\_creds\\_file\(\)](#page-21-1) function.

The [creds\\_envvar\(\)](#page-24-1) credential helper reads the password from the SMTP\_PASSWORD environment variable (or an environment variable name that you specify). If using environment variables for other parameters, call [Sys.getenv\(\)](#page-0-0) manually (e.g. user = Sys.getenv("SMTP\_USER")).

#### Value

A credentials list object.

delete\_all\_credential\_keys

*Delete all* blastula *credential keys*

#### **Description**

The delete\_all\_credential\_keys() function deletes all blastula credential keys, giving you a clean slate. Should specific keys need to be deleted, the [delete\\_credential\\_key\(\)](#page-26-1) could be used (one call per credential key to delete). Before using delete\_all\_credential\_keys(), it may be useful to see which keys are available in the key-value store. For that, use the [view\\_credential\\_keys\(\)](#page-38-1) function.

#### Usage

delete\_all\_credential\_keys()

#### Details

Support for using the delete\_all\_credential\_keys() function (and for doing any credential key management) is provided through the keyring package. This function cannot be used without that package being available on the system. We can use install.packages("keyring") to install keyring.

# <span id="page-26-0"></span>delete\_credential\_key 27

#### Examples

- # Delete all blastula credential keys
- # in the system's key-value store
- # delete\_all\_credential\_keys()

<span id="page-26-1"></span>delete\_credential\_key *Delete a single* blastula *credential key*

# Description

It may be important to delete a credential key and the delete\_credential\_key() function makes this possible. To understand which keys are available in the key-value store (and to get their id values), use the [view\\_credential\\_keys\(\)](#page-38-1) function.

#### Usage

```
delete_credential_key(id)
```
#### Arguments

id The identifying label for the credential key. Use the same id that was used to create the key with the [create\\_smtp\\_creds\\_key\(\)](#page-22-1) function.

# Details

Support for using the delete\_credential\_key() function (and for doing any credential key management) is provided through the keyring package. This function cannot be used without that package being available on the system. We can use install.packages("keyring") to install keyring.

- # Delete the credential key with m<mark>ples</mark><br># Delete the credential key w<br># the `id` value of "outlook"
- 
- # delete\_credential\_key("outlook")

<span id="page-27-0"></span>

# Description

Get the HTML content string from an email\_message object as a single-length character vector.

#### Usage

get\_html\_str(message)

#### Arguments

message The email message object, as created by the compose\_email() function. The object's class is email\_message

#### Value

A character object containing the email message's HTML content.

<span id="page-27-1"></span>

md *Interpret input text as Markdown-formatted text*

# Description

Interpret input text as Markdown-formatted text

#### Usage

md(text)

#### Arguments

text The text that is understood to contain Markdown formatting.

# Value

A character object that is tagged for a Markdown-to-HTML transformation.

A rendered HTML object.

```
prepare_rsc_example_files
```
*Prepare example files for Posit Connect emailing with R Markdown*

#### Description

A set of example files relevant to emailing with R Markdown in RStudio Connect can be spawned in a specified location. There is a set of three files that work together to provide a full report, an emailable version of that report, and a file attachment; these files are:

#### Usage

```
prepare_rsc_example_files(path = NULL)
```
#### **Arguments**

path The location to which the files (in a subdirectory named "connect\_examples") will be written. The path needs to exist but the aforementioned subdirectory is not required to be present.

#### Details

- "connect-example-main.Rmd": The main R Markdown document. Contains a report template culminating in a final R code chunk that has calls to [render\\_connect\\_email\(\)](#page-30-2) and [attach\\_connect\\_email\(\)](#page-9-1).
- "connect-example-email.Rmd": An R Markdown document that contains the email message. It is associated with the main R Markdown document by incorporating some of its content (i.e., by reusing chunk names and extending assigned values). It uses the blastula::blastula\_email output type in the YAML front matter.
- "austin\_home\_sales.csv": A CSV file that will be included as an attachment by way of the attachments argument in the [attach\\_connect\\_email\(\)](#page-9-1) function call within the main R Markdown document.

The main report and associated email can be published by opening "connect-example-main.Rmd" and pressing the Publish button at the top-right of the Editor pane (please ensure beforehand that you are set up work with Posit Connect). If asked "What do you want to publish?", choose the first option where only the "connect-example-main" document is published. All three files should be checked in the final dialog box, press the Publish button to publish to Posit Connect.

There is also the single "connect-example-text-only.Rmd" file that, when published, serves as a mechanism to send a text-only email. The content of the email is specified directly in the single [attach\\_connect\\_email\(\)](#page-9-1) function call and all other text in the R Markdown file is disregarded.

<span id="page-29-0"></span>prepare\_test\_message *Prepare a email test message object*

# Description

Create an email test message object, which is helpful for sending a test message with the smtp\_send() function.

# Usage

```
prepare_test_message(incl_ggplot = FALSE, incl_image = FALSE)
```
# Arguments

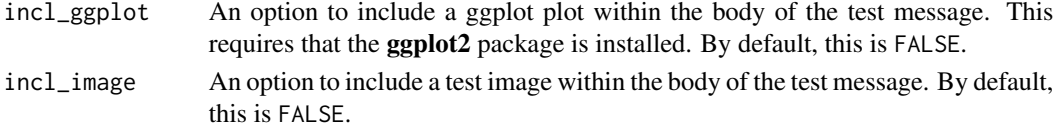

# Value

An email\_message object.

```
# Create a credentials file to send
# a test message via Gmail's SMTP
# (this file is named "gmail_secret")
# create_smtp_creds_file(
# file = "gmail_secret",
# user = "sender@email.com",
# provider = "gmail"
# )
# Send oneself a test message to
# test these new SMTP settings and
# to ensure that the message appears
# correctly in the email client
# prepare_test_message() %>%
# smtp_send(
# from = "sender@email.com",
# to = "sender@email.com",
# subject = "Test Message",
# credentials = creds_file(
# file = "gmail_secret"
# )
# )
```
<span id="page-30-1"></span><span id="page-30-0"></span>

#### <span id="page-30-2"></span>Description

The render\_email() and render\_connect\_email() functions both allow for rendering an an email message. We can supply an R Markdown document (.Rmd) with the output specified as output: blastula::blastula\_email. While the render\_email() and render\_connect\_email() functions have similar arguments, the render\_connect\_email() is preferred when publishing to the Posit Connect service. It allows for the inclusion of a predefined footer that contains useful links for email recipients.

#### Usage

```
render_email(
  input,
  envir = parent.frame(),quiet = TRUE,
  output_options = list(),
  render_options = list()
\mathcal{E}render_connect_email(
  input,
  connect_footer = TRUE,
  envir = parent.frame(),quiet = TRUE,
 output_options = list(),
  render_options = list()
)
```
# Arguments

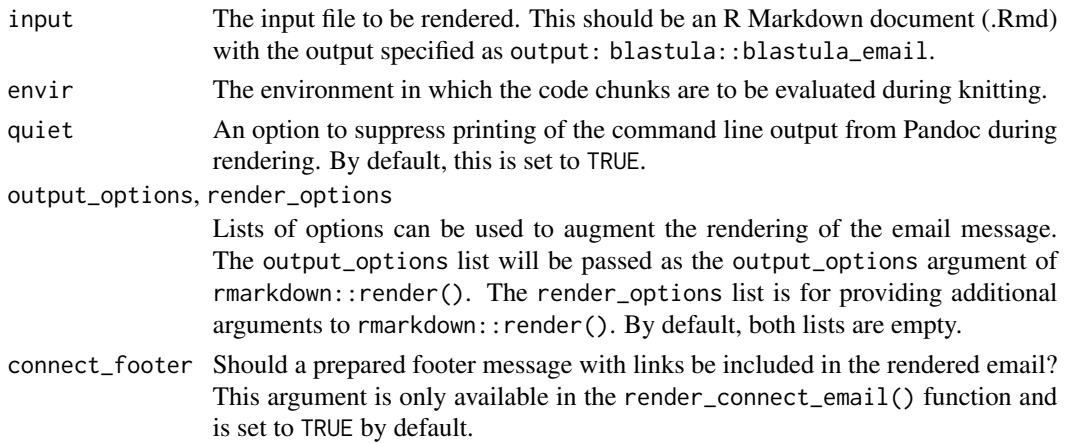

<span id="page-31-0"></span>

#### Description

Send an email message via the Mailgun API. This requires an account with Mailgun.

# Usage

send\_by\_mailgun(message, subject = NULL, from, recipients, url, api\_key)

# Arguments

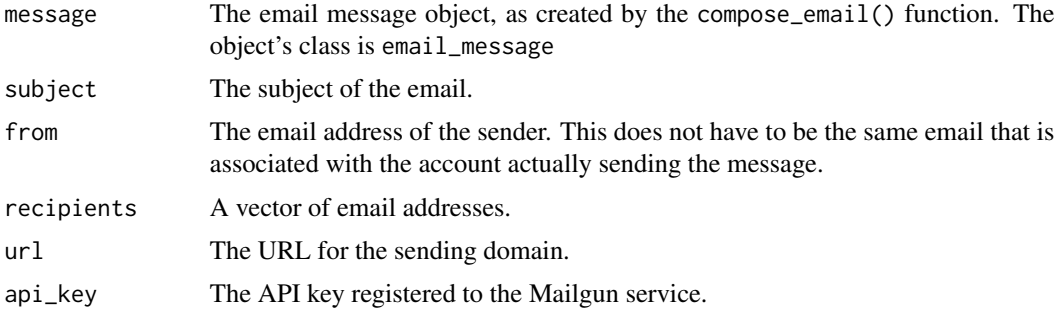

```
# Create a simple email message using
# Markdown formatting
# email <-
# compose_email(
# body = "
# Hello!
#
# ## This a section heading
#
# We can use Markdown formatting \
# to **embolden** text or to add \
# *emphasis*. This is exciting, \
# right?
#
# Cheers")
# Generate a vector of recipients
# recipient_list <-
# c("person_1@site.net",
# "person_2@site.net")
```
# <span id="page-32-0"></span>smtp\_send 33

```
# Send it to multiple people through
# the Mailgun API
# email %>%
# send_by_mailgun(
# subject = "Sent through Mailgun",
# from = "The Sender <sender@send.org>",
# recipients = recipient_list,
# url = "<..mailgun_sending_domain..>",
# api = "<..mailgun_api_key..>")
```
<span id="page-32-1"></span>

smtp\_send *Send an email message through SMTP*

## Description

Send an email message to one or more recipients via an SMTP server. The email message required as input to smtp\_send() has to be created by using the [compose\\_email\(\)](#page-20-1) function. The email\_message object can be previewed by printing the object, where the HTML preview will show how the message should appear in recipients' email clients. File attachments can be added to the email object by using the [add\\_attachment\(\)](#page-2-1) function (one call per attachment) prior to sending through this function.

#### Usage

```
smtp_send(
  email,
  to,
  from,
  subject = NULL,
  cc = NULL,bcc = NULL,credentials = NULL,
  creds_file = "deprecated",
  verbose = FALSE,
  login_options = NULL,
  ...
\mathcal{E}
```
#### **Arguments**

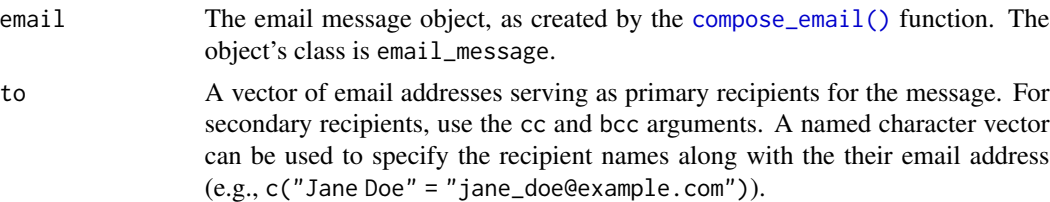

<span id="page-33-0"></span>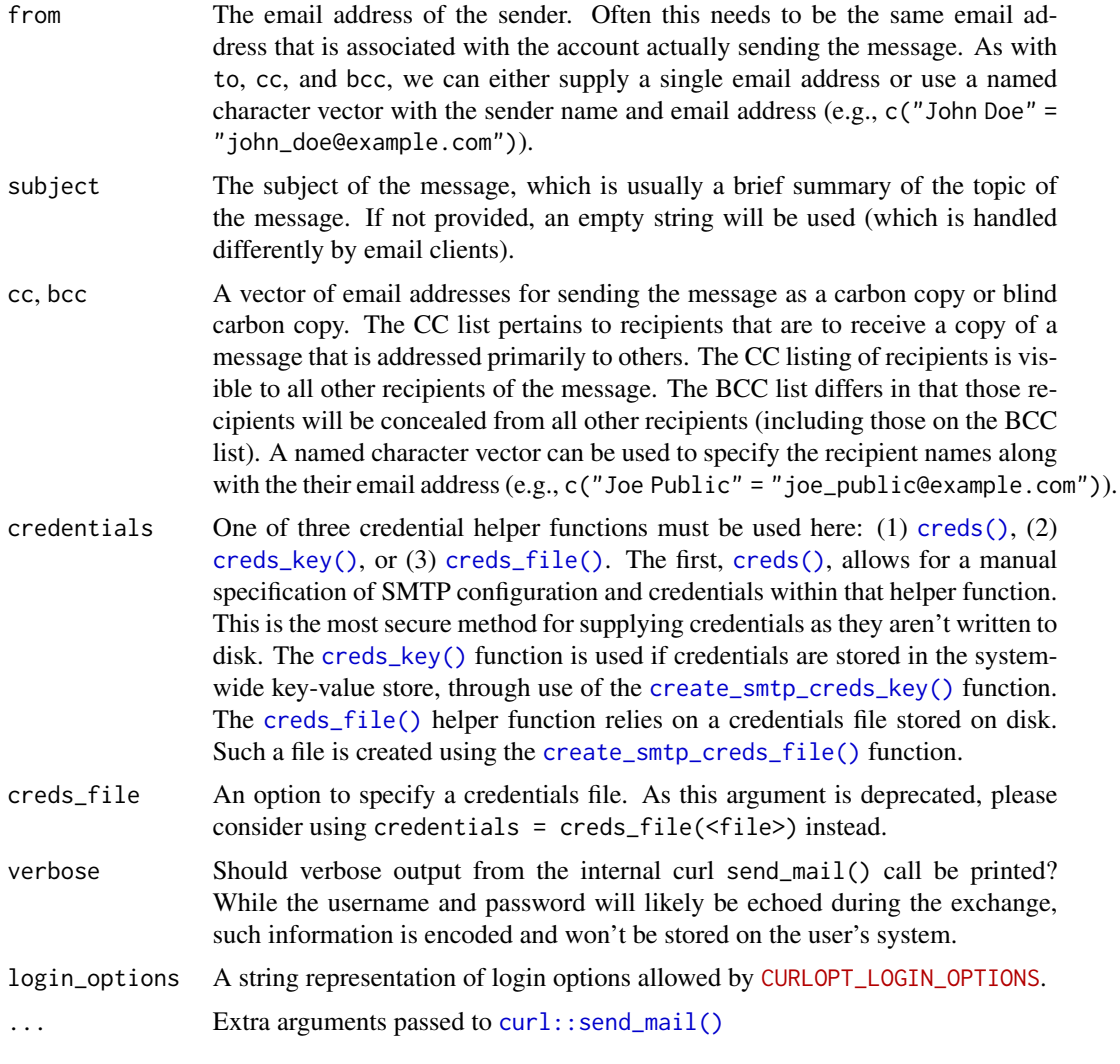

# Details

We can avoid re-entering SMTP configuration and credentials information by retrieving this information either from disk (with the file generated by use of the [create\\_smtp\\_creds\\_file\(\)](#page-21-1) function), or, from the system's key-value store (with the key set by the [create\\_smtp\\_creds\\_key\(\)](#page-22-1) function).

- # Before sending out an email through m<mark>ples</mark><br># Before sending out an email thro<br># SMTP, we need an `email\_message`
- 
- # object; for the purpose of a simple # SMTP, we need an `email\_message`<br># object; for the purpose of a simpl<br># example, we can use the function<br># `prepare\_test\_message()` to create
- # example, we can use the function
- 
- # a test version of an email (although<br># we'd normally use `compose\_email()`) # example, we can use the function<br># `prepare\_test\_message()` to create<br># a test version of an email (although<br># we'd normally use `compose\_email()`)
- 

```
email <- prepare_test_message()
# The
email
 message can be sent
# through the
smtp_send()
 function
# so long as we supply the appropriate
# credentials; The following three
# examples provide scenarios for both
# the creation of credentials and their
# retrieval within the
credentials
# argument of 'smtp_send()
# (1) Providing the credentials info
# directly via the
creds()
 helper
# (the most secure means of supplying
# credentials information)
# email %>%
# smtp_send(
# from = "sender@email.com",
# to = "recipient@email.com",
# credentials = creds(
# provider = "gmail",
# user = "sender@email.com")
# )
# (2) Using a credentials key (with
# the
create_smtp_creds_key()
 and
#
creds_key()
 functions)
# create_smtp_creds_key(
# id = "gmail",# user = "sender@email.com",
# provider = "gmail"
# )
# email %>%
# smtp_send(
# from = "sender@email.com",
# to = "recipient@email.com",
# credentials = creds_key(
# "gmail"
# )
# )
# (3) Using a credentials file (with
# the
create_smtp_creds_file()
 and
#
creds_file()
 functions)
# create_smtp_creds_file(
# file = "gmail_secret",
# user = "sender@email.com",
# provider = "gmail"
# )
```

```
# email %>%
# smtp_send(
# from = "sender@email.com",
# to = "recipient@email.com",
# credentials = creds_file(
# "gmail_secret")
# )
```
social\_link *Specify the components of a social link*

#### Description

The social\_link() function is used exclusively within block\_social\_links() with as many calls as the number of social sharing icons/links required. By providing a supported service name, a hosted icon image can be used. A link must be provided; it will be part of social sharing icon. All icons are rounded, transparent, and consist of a single color, or level of gray.

#### Usage

social\_link(service, link, variant = NULL, alt = NULL)

# Arguments

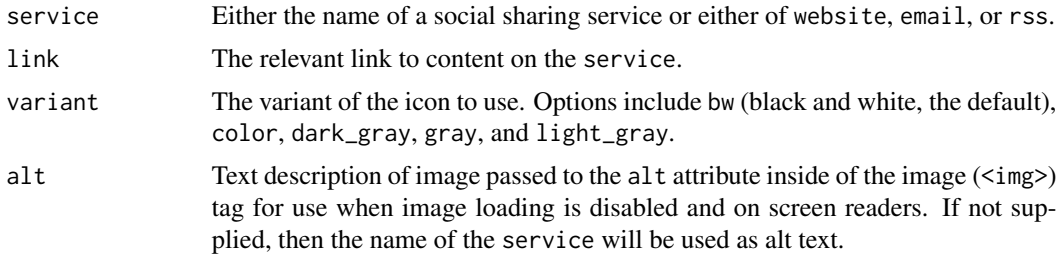

#### Details

The following social sharing services have hosted icons available:

- Twitter Micro-blogging internet service.
- GitHub Web-based hosting service for software development projects using Git.
- Facebook Global online social networking service.
- Instagram Online photo-sharing and social networking service.
- LinkedIn Social networking service for people in professional occupations.
- YouTube Video-sharing service owned by Google.
- Vimeo An ad-free open video platform.

<span id="page-35-0"></span>

- Behance A site for self-promotion of design projects.
- Dribbble Online community for showcasing user-made artwork.
- Pinterest Photo-sharing and publishing website for discovering interesting things.
- 500px Online platform for photographers to gain global exposure.
- Yelp Local-search service powered by crowd-sourced reviews.
- TripAdvisor Travel and restaurant website with reviews and accommodation bookings.
- WordPress Blogging platform and content management system.
- Blogger A blog-publishing service hosted by Google.
- Tumblr Micro-blogging and social networking website.
- Deezer Web-based music streaming service.
- SoundCloud A music sharing website and publishing tool for music distribution.
- Meetup A service used to organize online groups that host in-person events.
- Etsy An e-commerce website focused on handmade or vintage items and supplies.
- Reddit A social news aggregation, web content rating, and discussion website.
- Stack Overflow Question and answer site for professional and enthusiast programmers.
- Youku A video hosting service for user-made and professionally produced videos.
- Sina Weibo Micro-blogging website and one of the biggest social media platforms in China.
- QQ Instant messaging software service developed by Tencent.
- Douban A Chinese social networking service with a reputation for high-quality content.

```
# Create an email message with some
# articles in the `body`; in the footer,
# add some social sharing icons linking
# to web content
email <-
 compose_email(
   body =blocks(
       block_title("Exciting Travel Destinations"),
        block_articles(
          article(
            image = "https://i.imgur.com/dxSXzGb.jpg",
            title = "Hong Kong",
            content =
              "Once home to fishermen and farmers,
             modern Hong Kong is a teeming,
              commercially-vibrant metropolis where
              Chinese and Western influences fuse."
          ),
          article(
            image = "https://i.imgur.com/bJzVIrG.jpg",
            title = "Australia",
            content =
```

```
"Australia ranks as one of the best
              places to live in the world by all
              indices of income, human development,
              healthcare, and civil rights."
         )
       )
      ),
    footer =
      blocks(
       block_text("Thanks for reading! Find us here:"),
        block_social_links(
          social_link(
            service = "pinterest",
            link = "https://www.pinterest.ca/TravelLeisure/",
            variant = "color"
          ),
          social_link(
            service = "tripadvisor",
            link = "https://www.tripadvisor.ca/TravelersChoice",
            variant = "color"
         )
       )
      )
 )
if (interactive()) email
```
suppress\_scheduled\_email

*Suppress any scheduled emailing in Posit Connect*

#### Description

This function is useful for suppressing the scheduled emailing of a published R Markdown document. It can be invoked anywhere in the R Markdown document and is useful in a conditional statement, where the result of the condition determines whether or not email suppression should occur.

# Usage

```
suppress_scheduled_email(suppress = TRUE)
```
#### Arguments

suppress A logical value for whether email suppression should occur after publication. By default, this is TRUE.

# <span id="page-38-0"></span>Details

Since this function needs to be invoked within an R Markdown document, the chunk option echo=FALSE is useful here (so that viewers of the rendered document don't have to unnecessarily read code related to email suppression). While the output is invisible, any errors related to the use of this function will be visible to the author.

<span id="page-38-1"></span>view\_credential\_keys *View all available* blastula *credential keys*

#### **Description**

To understand which keys have been set using the [create\\_smtp\\_creds\\_key\(\)](#page-22-1) function (and how they are identified), we can use the view\_credential\_keys() function. What's provided is a tibble with three columns: id, key\_name, and username.

#### Usage

```
view_credential_keys()
```
# Details

Support for using the view\_credential\_keys() function (and for doing any credential key management) is provided through the **keyring** package. This function cannot be used without that package being available on the system. We can use install.packages("keyring") to install keyring.

#### Examples

- # View the available SMTP credentials
- # that are in the system's secure # View the available SMTP credenti<br># that are in the system's secure<br># key-value store; the `id` values
- 
- # in the returned tibble provide what's # key-value store; the `id` values<br># in the returned tibble provide what<br># necessary to send email through<br># `smtp\_send()` and the `creds\_key()`
- # necessary to send email through
- 
- # credential helper function

```
# view_credential_keys()
```
%>% *The magrittr pipe*

#### Description

The blastula package uses the pipe function,  $\frac{\sqrt{2}}{\sqrt{2}}$ , to turn function composition into a series of imperative statements.

# <span id="page-39-0"></span>**Index**

%>%, [39](#page-38-0)

```
add_attachment, 3
add_attachment(), 33
add_cta_button, 3
add_ggplot, 4
add_image, 6
add_imgur_image, 7
add_readable_time, 8
article, 9
attach_connect_email, 10
attach_connect_email(), 29
blastula_email, 11
```

```
blastula_template, 13
blastula_template(), 21
block_articles, 15
block_social_links, 16
block_spacer, 17
block_text, 18
block_title, 20
blocks, 14
blocks(), 21
```

```
compose_email, 21
compose_email(), 3, 13, 33
create_smtp_creds_file, 22
create_smtp_creds_file(), 26, 34
create_smtp_creds_key, 23
create_smtp_creds_key(), 26, 27, 34, 39
credential_helpers, 25
creds (credential_helpers), 25
creds(), 25, 26, 34
creds_anonymous (credential_helpers), 25
creds_anonymous(), 25, 26
creds_envvar (credential_helpers), 25
creds_envvar(), 25, 26
creds_file (credential_helpers), 25
creds_file(), 22, 25, 26, 34
creds_key (credential_helpers), 25
```

```
creds_key(), 23–26, 34
curl::send_mail(), 34
delete_all_credential_keys, 26
delete_credential_key, 27
delete_credential_key(), 24, 26
get_html_str, 28
htmltools::HTML(), 13
htmltools::tags(), 13
md, 28
md(), 3, 19–21
prepare_rsc_example_files, 29
prepare_test_message, 30
render_connect_email (render_email), 31
render_connect_email(), 10, 11, 29
render_email, 31
render_email(), 10
rmarkdown::html_document(), 13
rmarkdown::includes(), 13
send_by_mailgun, 32
smtp_send, 33
smtp_send(), 3, 22, 23, 25
36
suppress_scheduled_email, 38
Sys.getenv(), 26
view_credential_keys, 39
view_credential_keys(), 26, 27
```